\*---A macro to GO TO any range in the worksheet

\*---Use the /Range Name Label Right {End} {Down} <ENTER> to define the range names in this column (starts with the \Z macro name) \*---Hold the <ALT> key and press <Z> to activate the macro ! ! ! ! !  $\angle Z$  {BREAKON} GOTORANG {GOTO}{NAME}{NAME}{?}~{indicate}{RESTART}

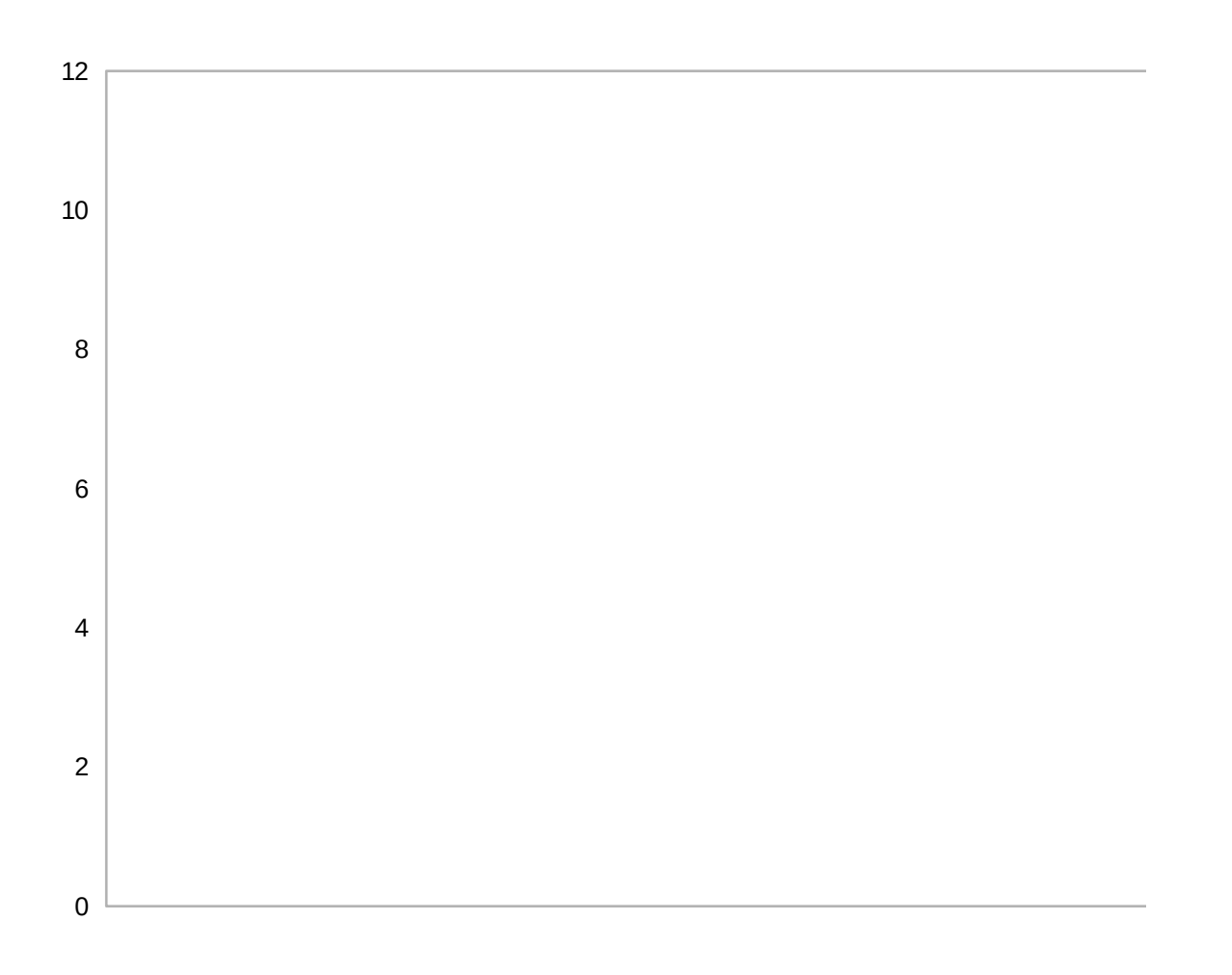